# Pairs Trading

MGMT 638: Data-Driven Investments: Equity

Kerry Back, Rice University

#### **Overview**

- Find stock pairs that usually track together
- When the relationship is broken:
	- Buy the stock that is cheap compared to the usual relationship
	- Short sell the stock that is expensive compared to the usual relationship
- Hope the usual relationship is restored soon.

#### Model

- $\bullet$   $P_1/P_2 \approx {\rm constant}$
- When the ratio goes above the constant, it tends to come down.
- When the ratio goes below the constant, it tends to go up.

$$
\Delta P_1/P_2=\left\{\begin{array}{r} +\text{ when } P_1/P_2<\text{constant}\\ -\text{ when } P_1/P_2>\text{constant}\end{array}\right.
$$

-Assume the change is larger when the ratio is further from the constant as

$$
\Delta P_1/P_2 = k ({\rm constant}-P_1/P_2)
$$

for a constant  $k > 0$ .

The model is equivalent to

$$
\Delta P_1/P_2 = a + b P_1/P_2
$$

where  $a = k \times \text{constant}$ ,  $b = -k$ .

- Estimate  $a$  and  $b$  by linear regression.
- Should get  $a > 0$ ,  $b < 0$ .
- If so,  $\text{constant} = -a/b$ .
- Hold asset 1 and short 2 when  $P_1/P_2 < -a/b \text{threshold}$ .
- Hold asset 2 and short 1 when  $P_1/P_2 > -a/b + \text{threshold}$ .

## Example

- Chevron (CVX) and Conoco-Phillips (COP) from 2000 on
- Adjusted closing prices from Yahoo Finance
- Compute the price ratio: CVX / COP

```
In [2]:
        data.ratio.plot(label="CVX/COP")
         plt.hlines(
              y=-a/b,
              xmin = data.index[0],
              xmax=data.index[-1],
              color="red",
              label="constant"
         \mathcal{L}plt.legend(loc="lower right")
         plt.show()
```
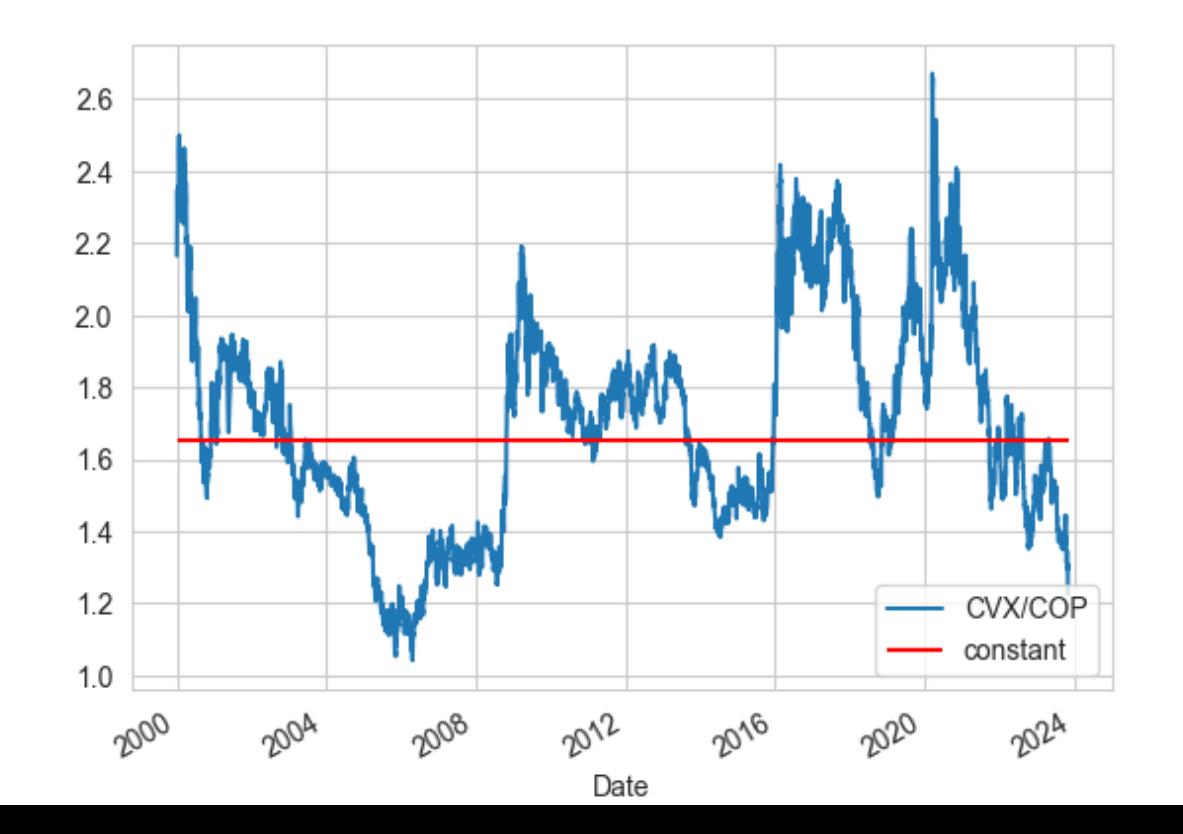

### **Returns**

- $a/b = 1.66$
- Set threshold  $= 0.2$  as an example
- Buy COP and short CVX when CVX / COP is above 1.86
- Buy CVX and short COP when CVX / COP is below 1.46

### Market Neutrality

- The pairs strategy is an example of a market neutral strategy, meaning its market beta should be approximately zero.
- If it has a return above the risk-free rate, then adding some of it to the market portfolio can improve performance relative to holding the market.
- This is the same as saying that the strategy has a positive alpha.
- $\bullet$  It is also the same as saying

Sharpe ratio of strategy  $>$  Sharpe ratio of market  $\times$  correlation with market

Get the market return from Ken French's data library.

In [4]: print(f"mean return of pairs strategy = {252**\***data**.**ret**.**mean():.2%} annualized" print(f"correlation of pairs strategy with market = {data**.**ret**.**corr(data**.**mkt):

> mean return of pairs strategy = 5.19% annualized correlation of pairs strategy with market =  $4.94%$

## Avoid Look-Ahead Bias

- Compute the parameter of the strategy (the constant  $-a/b$ ) from data through 2015
- Test the strategy from 2015 on.

In [7]: print(f"mean return of pairs strategy = {252**\***future**.**ret**.**mean():.2%} annualized print(f"correlation of pairs strategy with market = {future**.**ret**.**corr(future**.**m

> mean return of pairs strategy = 5.48% annualized correlation of pairs strategy with market =  $10.74%$

## Alpha and Beta

- $\bullet$  beta = corr with market excess return x std dev of strategy / std dev of market
- alpha = mean return beta \* mean market excess return

```
In [8]:
beta = future.ret.corr(future.mkt) * future.ret.std() / future.mkt.std()
        alpha = future.ret.mean() - beta * future.mkt.mean()
```

```
print(f"beta is {beta:.4f}")
print(f"annualized alpha is {252*alpha:.2%}")
```

```
beta is 0.0011
annualized alpha is 4.19%
```
## Regressions in python

- use statsmodels.formula.api
- smf.ols("model", data).fit().summary()

In [9]: **import** statsmodels.formula.api **as** smf smf**.**ols("ret~mkt", future)**.**fit()**.**summary()

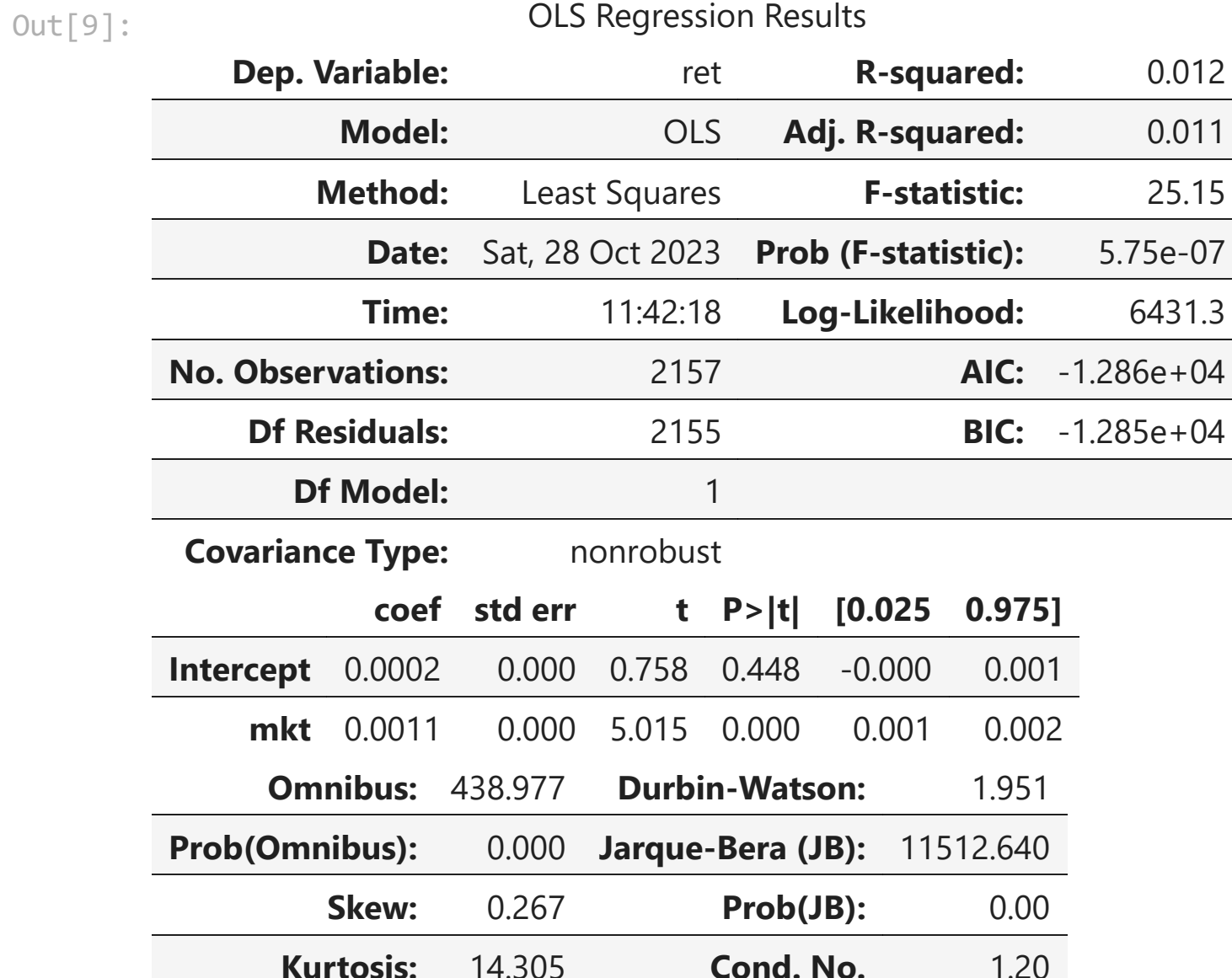